## **مراحل دریافت صورتجلسه دفاع پایان نامه**

## **پس از ورود به سامانه پویا مراحل شماره گذاری را انجام دهید**

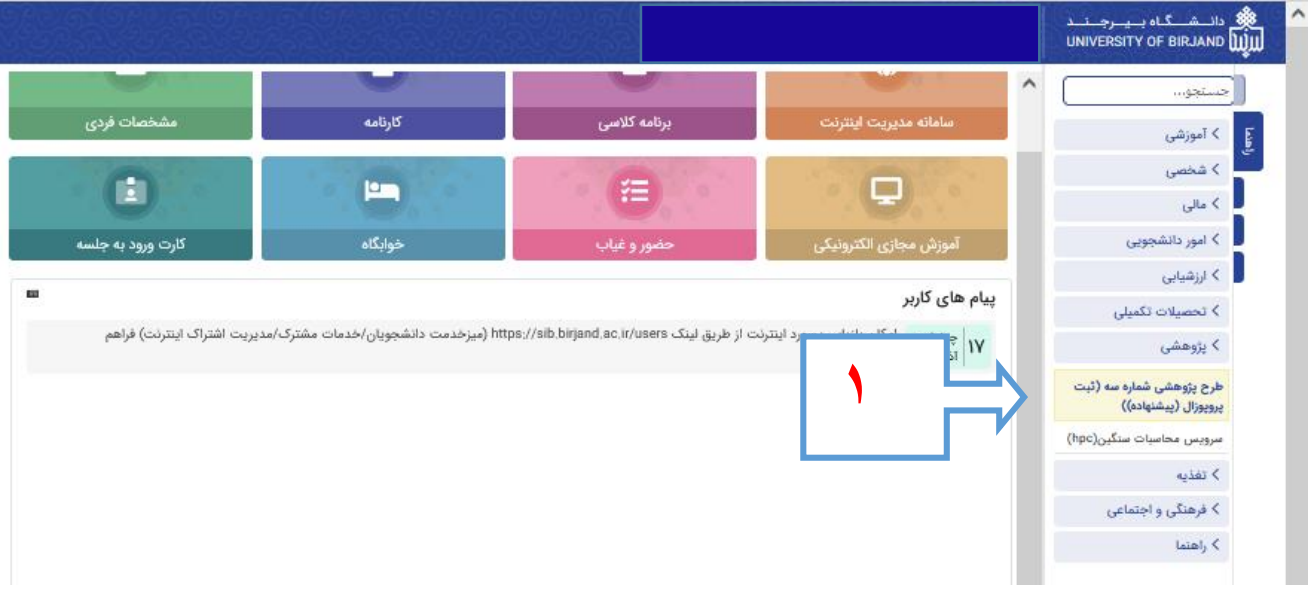

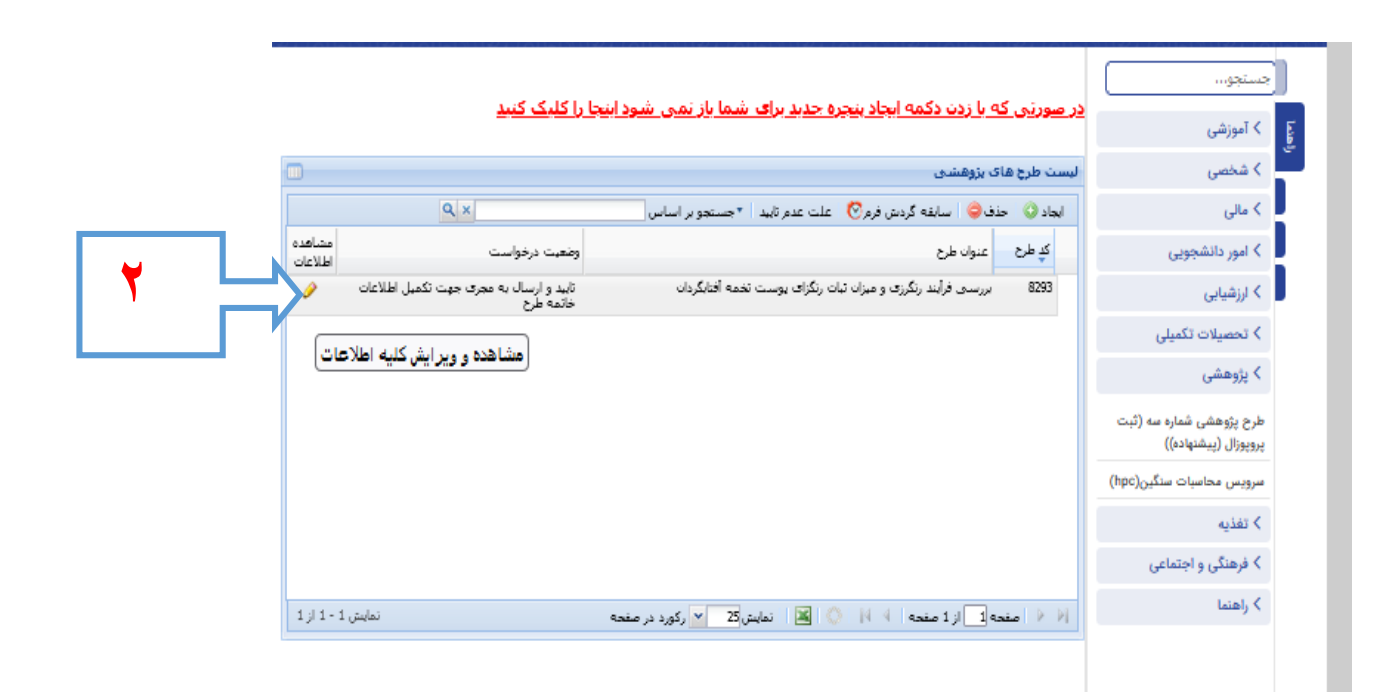

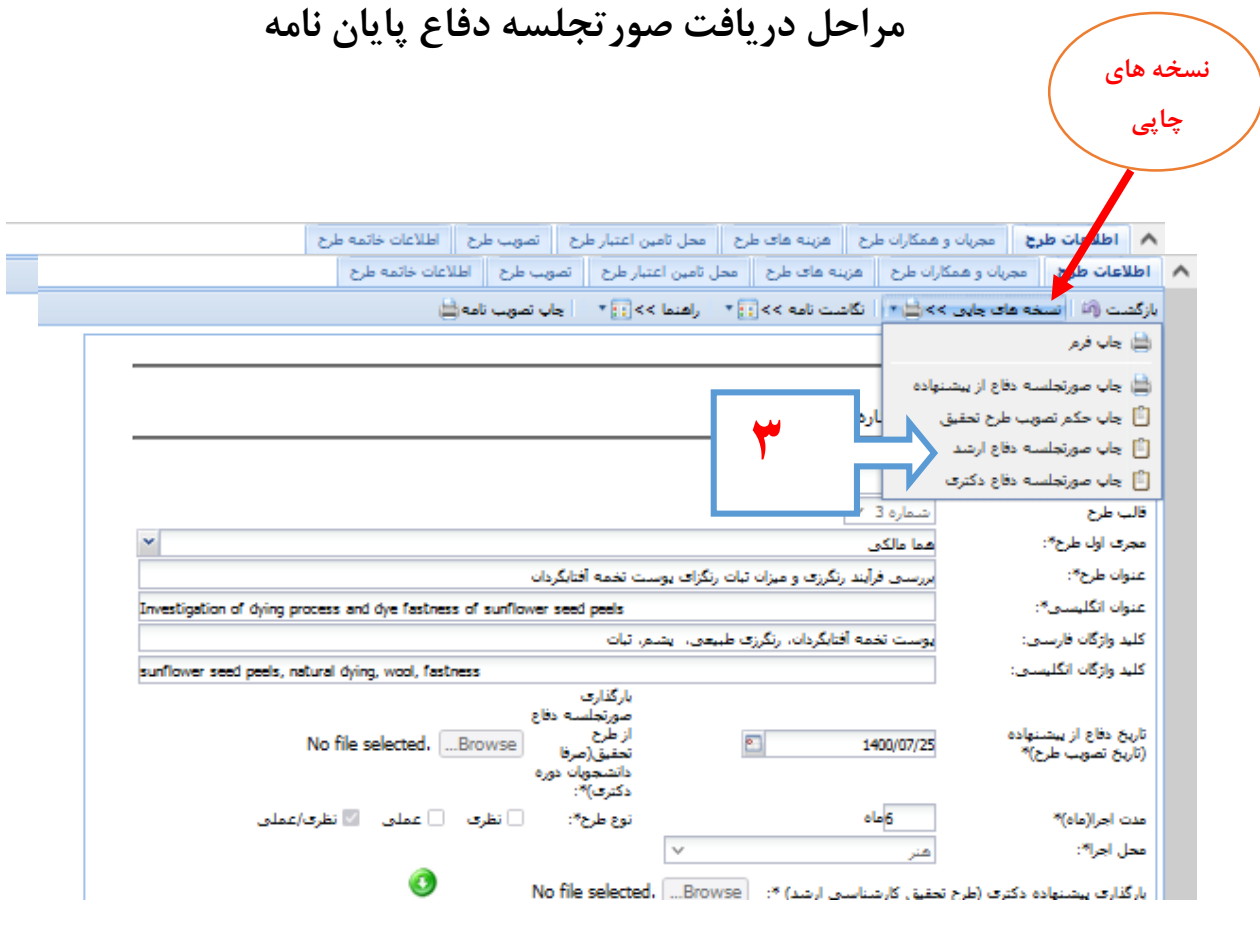

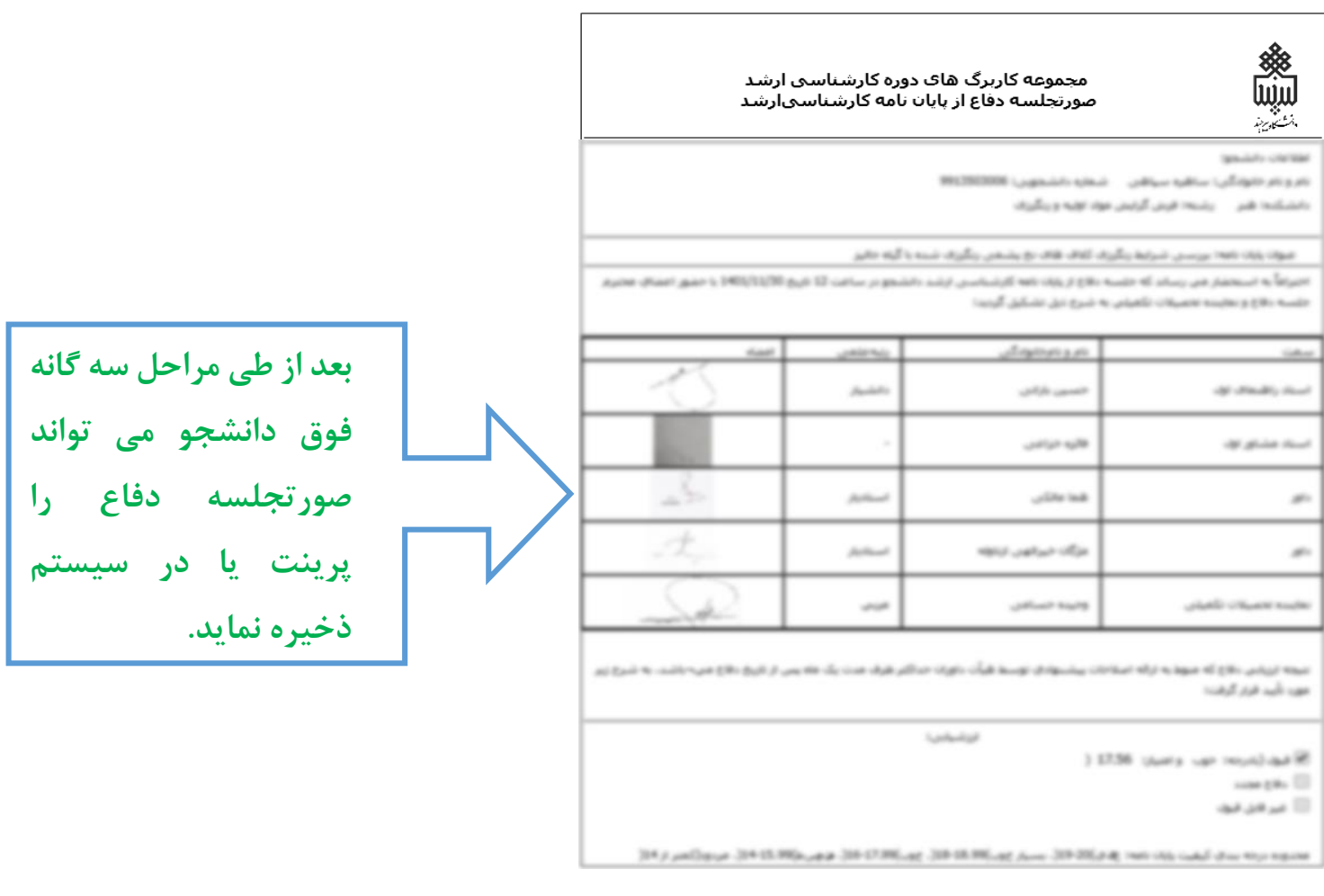